## **Digital Literacy: Job Search Lesson Plan**

## **Objectives**

*At the end of the lesson, students will be able to:* (1) Open an internet browser and the Careerbuilder job search engine (2) Use the computer to search for various jobs (3) Write down details about a specific job that interests them

## **Duration: 30 minutes**

**Preparation/Materials Needed:** Copies of Student Guide: Job Search

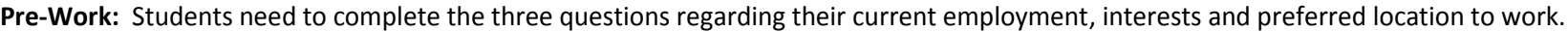

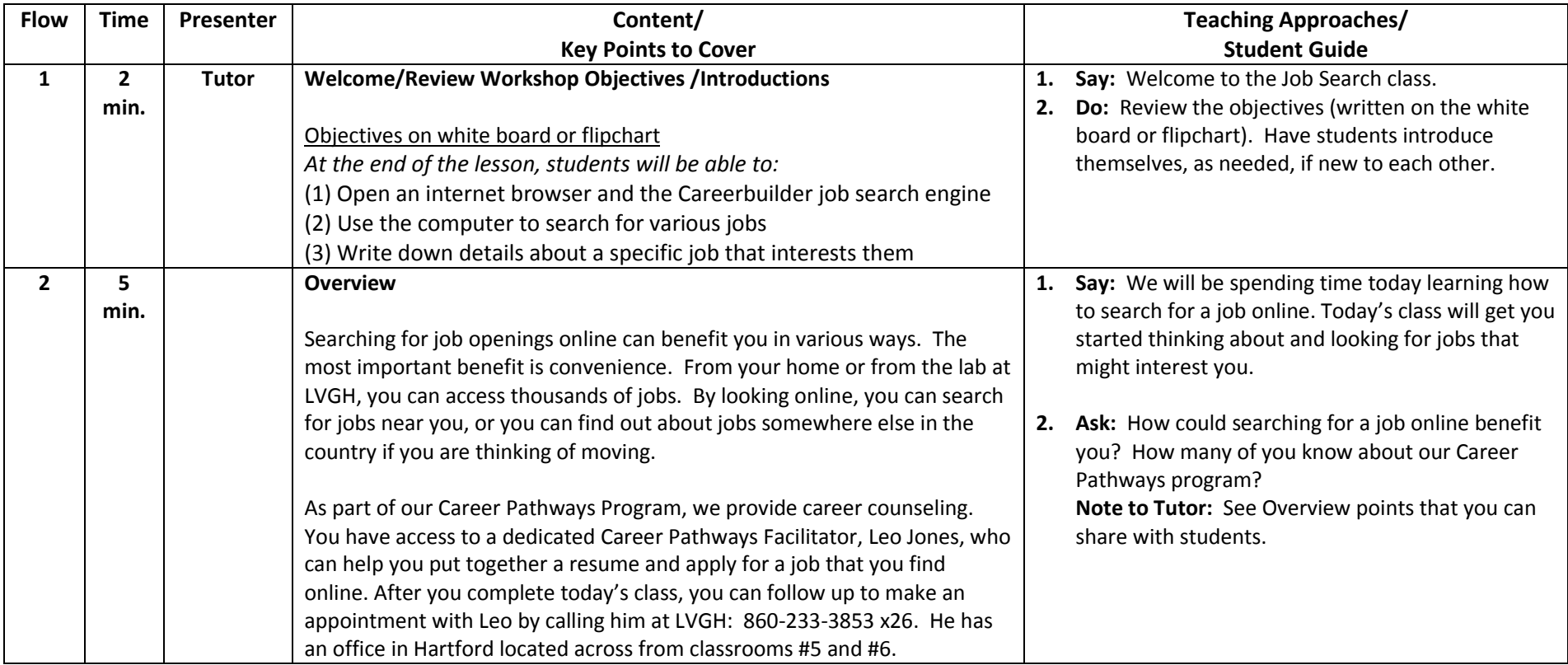

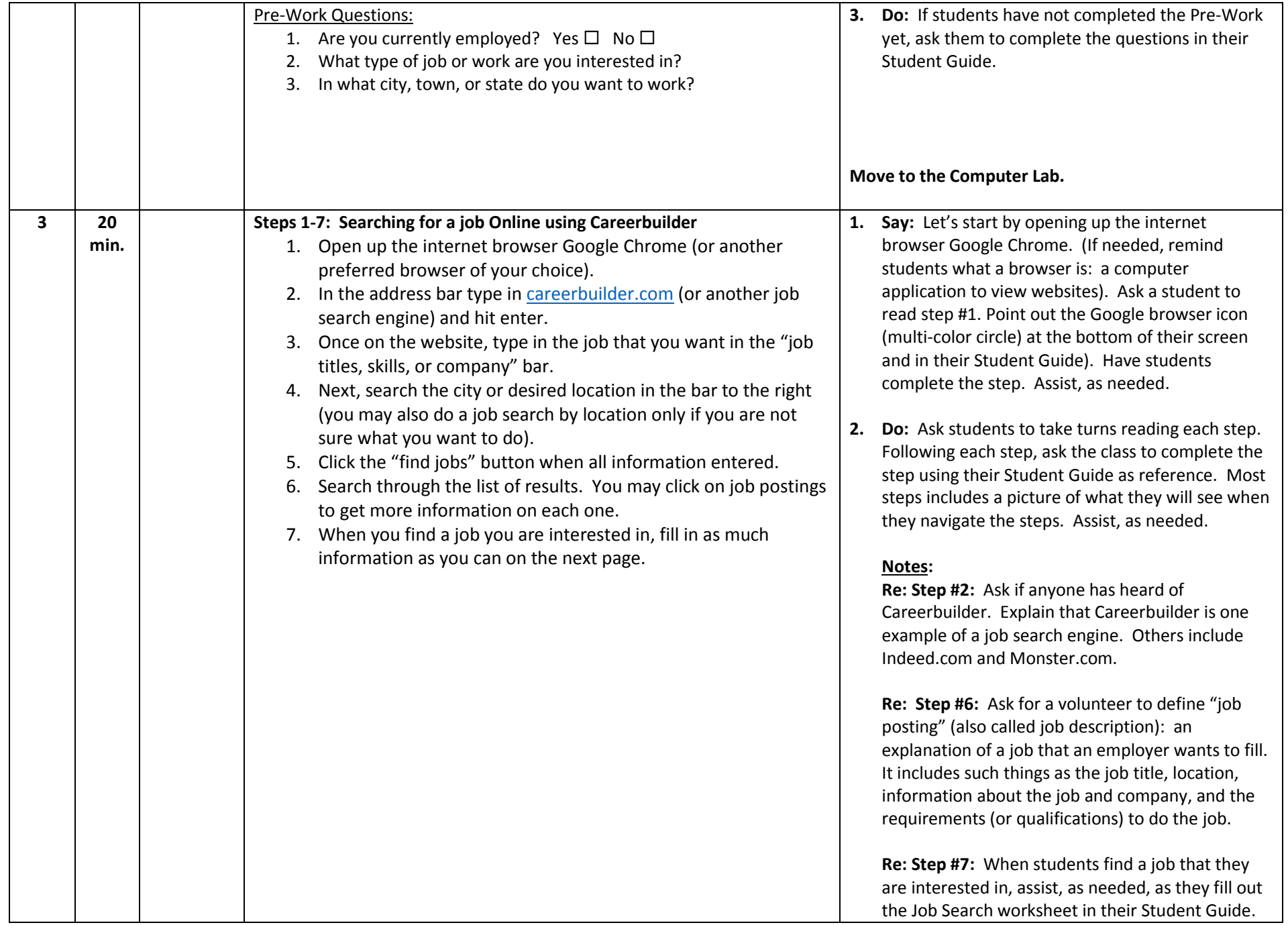

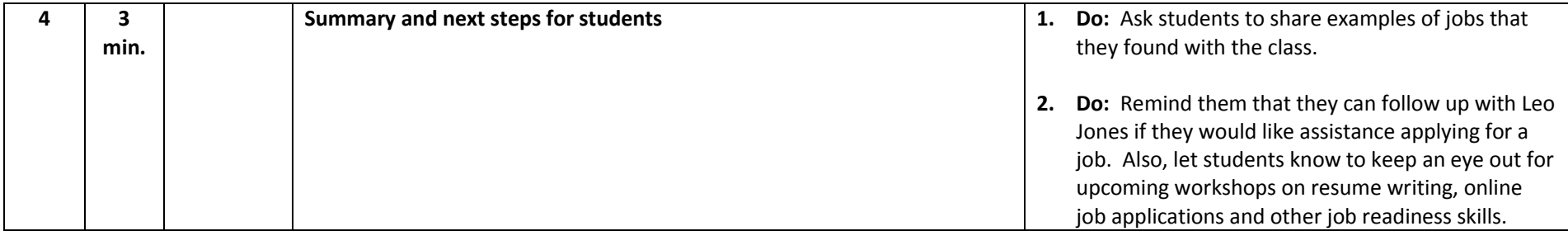